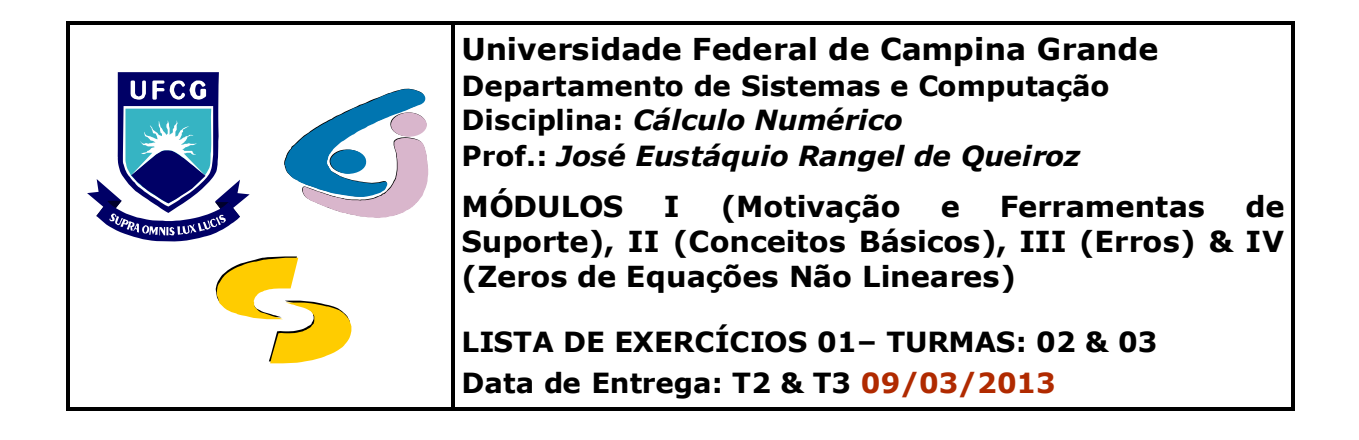

- 1. Os 3 primeiros termos não nulos da série de Maclaurin para a função *arctan(x)* são *x − (1/3)x3 + (1/5)x5*. Computar os erros absoluto e relativo nas sequintes aproximações de  $\pi$ , empregando o polinômio em lugar da função *arctan(x)*: (i) *4 [arctan(½) + arctan(1/3)]*; e (ii) *16 [arctan(1/5) - 4arctan(1/239)]*.
- 2. Usar o formato *long real* de 64 bits para determinar o equivalente decimal dos seguintes números de máquina em vírgula flutuante:
	- i. 0 10000001010 1001001100000000000000000000000000000000000000000000
	- ii. 1 10000001010 1001001100000000000000000000000000000000000000000101

iii. 0 01111111111 0101001100000000000000000000000000000000000000000000

3. Supor que 2 pontos  $(x_a, f(x_a))$  e  $(x_b, f(x_b))$  encontram-se em uma linha reta, com  $f(x_a) \neq f(x_b)$ . Assim sendo, há 2 fórmulas para determinar o ponto x de intersecção dessa linha com o eixo das abscissas:

$$
x = \frac{x_a f(x_b) - x_b f(x_a)}{f(x_b) - f(x_a)}
$$
 e 
$$
x = x_a - \frac{(x_b - x_a) f(x_a)}{f(x_b) - f(x_a)}
$$

i. Mostrar que ambas são algebricamente corretas.

ii. Considerar os pontos *(1,31; 3,24)* e *(1,93; 4,76)* e computar o ponto *x* de intersecção da linha na qual se encontram com o eixo das abscissas, empregando arredondamento para 3 dígitos. Qual fórmula é melhor para computar o valor solicitado? Por que?

- 4. Sabendo que a equação *x2 + (24/5)x − 1 = 0* tem uma raiz em *(0; 0,2)*, verificar quais das funções de iteração a seguir produzem aproximações satisfatórias de tal raiz e qual delas produz uma aproximação mais precisa, considerando 3 casas decimais:
	- a) *xk+1 = 5(1 − x<sup>k</sup> <sup>2</sup>)/24*
	- b)  $x_{k+1} = 5(x_k^2 + 1)/(10x_k + 24)$
	- c)  $x_{k+1} = (5 24x_k)/5x_k$
	- d)  $x_{k+1} = \sqrt{(5 24x_k)/5}$
- 5. Considerando um computador de 15 bits, com precisão de 9 casas decimais na representação e uso de aritmética de vírgula flutuante na base 2, determinar:
	- a) o menor e o maior número positivo, na base 10, representável em tal computador.
	- b) as representações dos números *0,72373699.10-25*, *0,21459773.1027* e *0,0000025856.10-30* nesse computador e os erros relativos associados.
	- c) o menor valor do erro (ε) de representação que satisfaz a condição *0,72373699.108* **+** ε **>** *0,72373699.108*.
- 6. Determinar uma aproximação para  $\sqrt[3]{25}$  com uma tolerância igual a 10<sup>-4</sup> a partir do método de *Bolzano* e verificar para qual dos zeros de

$$
f(x)=(x+2)(x+1)x(x-1)^3(x-2)
$$

este método converge quando aplicado ao intervalo *[-3;2,5]*.

7. Considerando que a equação

$$
52,36957.10^{-2}x^3 - 1,51478x^2 + 24,89999.10^{-1}x = 0
$$

é processada em um sistema de vírgula flutuante *F(10, 5, 3, A)*, no qual não existem dígitos de guarda no processamento das operações em ponto flutuante:

- i. Determinar os zeros da equação;
- ii. Calcular os erros absolutos e relativos cometidos nos cálculos dos três zeros;
- iii. Solucionar analiticamente a equação e comparar os zeros encontrados com aqueles determinados numericamente, explicando as discrepâncias porventura existentes e, em caso afirmativo, propondo uma alternativa para evitar que tais discrepâncias ocorram.
- 8. Dadas as seguintes funções:

 $a(x) = x^3 \cos(x/2) - 1/8$  $b(x) = 4x^5 - 48x^3 + 191x^2 - 252$  $c(x) = e^{2x/3} - 3x^2$ 

- a) Utilize o Matlab para mostrar que cada uma delas apresenta pelo menos um zero no intervalo *[0; 3,5]*, apresentando os gráficos das funções com os zeros destacados.
- b) Qual(ais) delas possui(em) uma única raiz no intervalo *[2,5; 3,5]*?
- c) Considerando uma tolerância igual a *10-4*, determine um zero de *b(x)*, em *[3, 5]*, a partir da execução dos métodos da *Newton-Raphson* e da *Falsa Posição Modificado*, comparando, em seguida, os resultados obtidos.
- d) A equação *b(x) = a(x)* tem solução no intervalo dado *I = [1,2]*? Em caso afirmativo, empregue o método de *Secante* para determiná-la com uma precisão igual ou inferior a *5.10-3*.